# **Prova P1 Disciplina: Organização de Computadores**

#### **Professor: Ney Laert Vilar Calazans**

# Aluno: 19/abril/2013

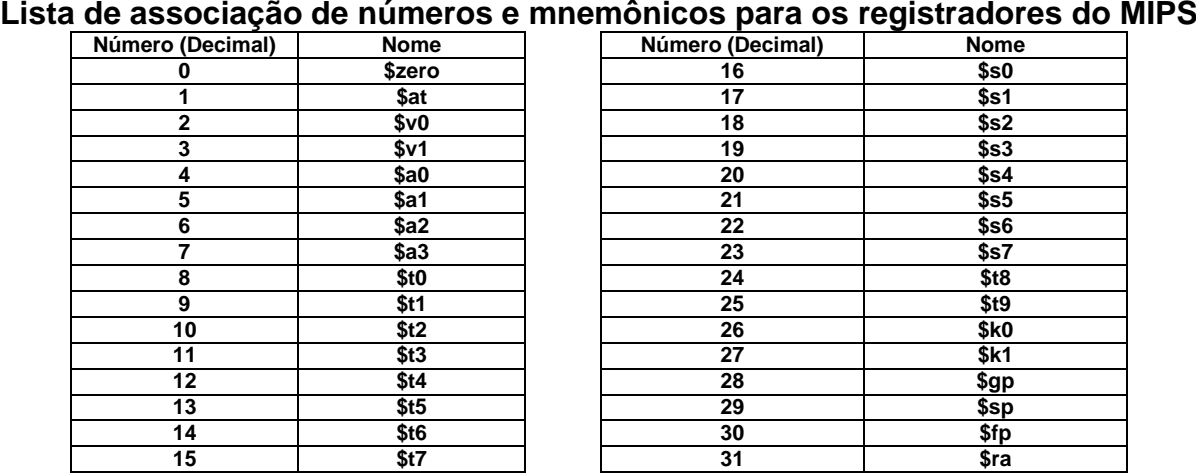

1. (4,0 pontos) Montagem/Desmontagem de código objeto. Abaixo se mostra parte de uma listagem gerada pelo ambiente MARS como resultado da montagem de um programa. Pedese: (a) Substituir as triplas interrogações pelo texto que deveria estar em seu lugar (existem 10 triplas ??? a substituir, mas as das linhas [7] e [21] correspondem ao mesmo código objeto. Resolver o problema para uma das linhas resolve o da outra). Em alguns casos, isto implica gerar código objeto, enquanto em outros implica gerar código intermediário e/ou código fonte e/ou endereços. Caso uma instrução seja de salto, expresse o exato endereço para onde ela salta em hexadecimal, caso isto seja parte das interrogações.

**Dica 1: Dêem muita atenção ao tratamento de endereços e rótulos.**

**Dica 2: Tomem muito cuidado com a mistura de representações numéricas: hexa, binário, complemento de 2, etc.**

**Obrigatório: Mostre os desenvolvimentos para obter os resultados em folha(s) anexa(s), justificando este desenvolvimento.**

**Obrigatório: Mostre os desenvolvimentos para obter os resultados, justificando.**

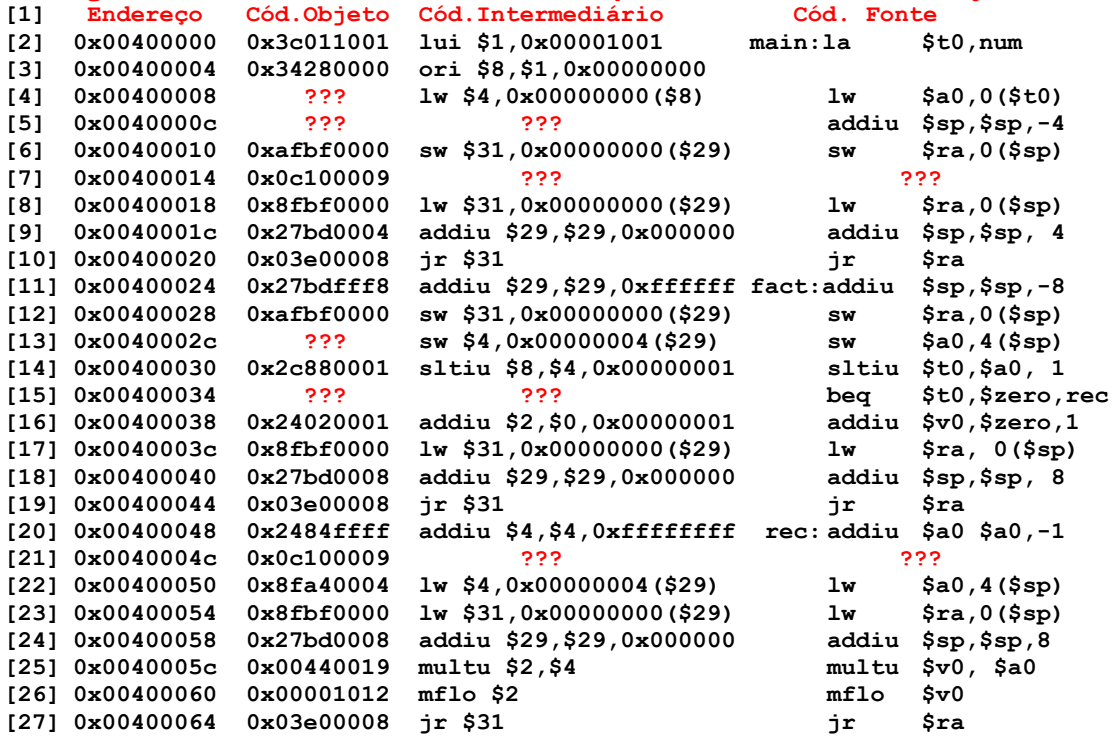

2. (3,0 pontos) O fragmento de código do MIPS a seguir processa um vetor de inteiros e calcula dois valores importantes, que ao final do fragmento estão armazenados nos registradores \$v0 e \$v1. Suponha que o vetor possui 5.000 elementos, cada um ocupando uma palavra de memória e estes são indexados de 0 a 4.999. Suponha ainda que o endereço base do vetor está armazenado inicialmente em \$a0 e o tamanho do mesmo (5.000) está inicialmente em \$a1. Descreva em uma frase o que este trecho de código faz, mencionando o que retorna em \$v0 e \$v1.

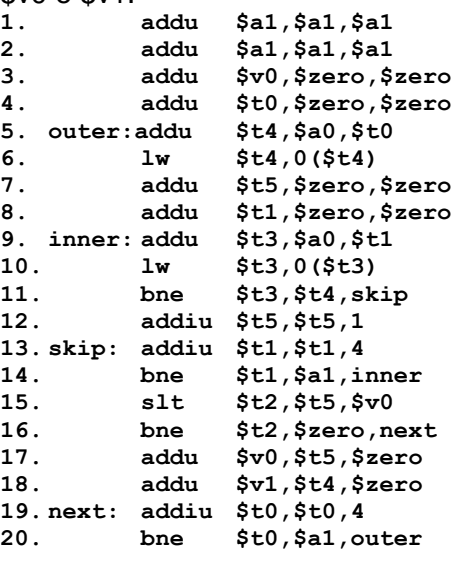

3. (3,0 pontos) Considerando o modo de endereçamento relativo ao PC no MIPS, considere o trecho de código abaixo:

**1. here: beq \$t1,\$t2,there 2. ... muitas linhas de código 3. there: add \$t1,\$t1,\$t1**

#### **Pede-se sobre este código:**

- (1,0 ponto) Em que condições um montador poderia ter problemas para montar este código corretamente?
- (2,0 pontos) Se "**muitas linhas de código**" são muitas mesmo (mais do que quantas linhas? Calcule! 1 linha não dá problema, 2 linhas também não, mas e 1000? E 1 bilhão?), como o montador poderia resolver o problema de gerar código correto para o trecho?

# **Prova P1 Disciplina: Organização de Computadores Gabarito Professor: Ney Laert Vilar Calazans**

19/abril/2013

# **Lista de associação de números e mnemônicos para os registradores do MIPS**

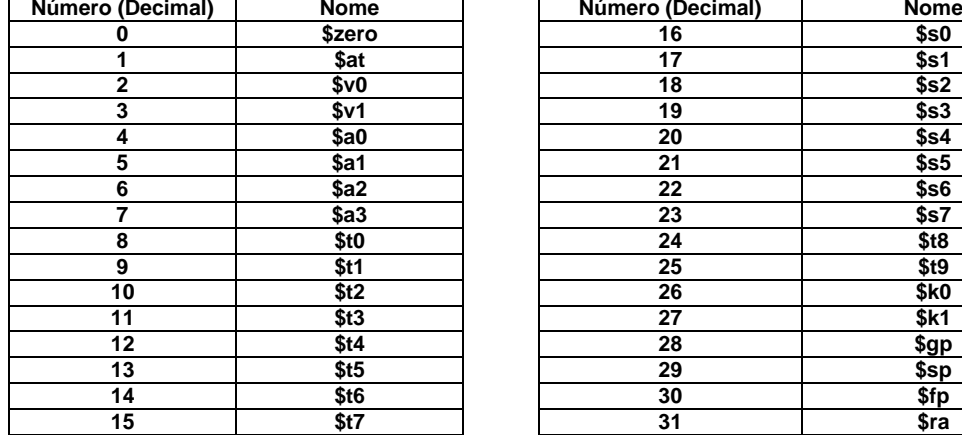

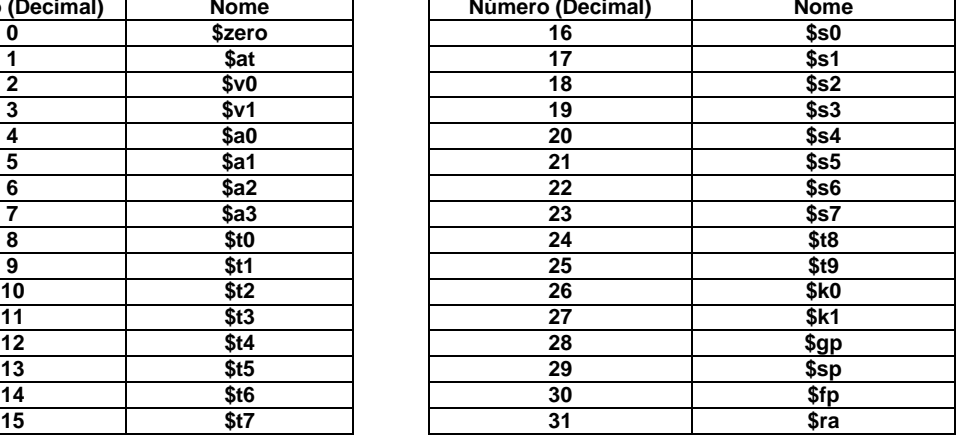

1. (4,0 pontos) Montagem/Desmontagem de código objeto. Abaixo se mostra parte de uma listagem gerada pelo ambiente MARS como resultado da montagem de um programa. Pedese: (a) Substituir as triplas interrogações pelo texto que deveria estar em seu lugar (existem 10 triplas ??? a substituir, mas as das linhas [7] e [21] correspondem ao mesmo código objeto. Resolver o problema para uma das linhas resolve o da outra). Em alguns casos, isto implica gerar código objeto, enquanto em outros implica gerar código intermediário e/ou código fonte e/ou endereços. Caso uma instrução seja de salto, expresse o exato endereço para onde ela salta em hexadecimal, caso isto seja parte das interrogações.

**Dica 1: Dêem muita atenção ao tratamento de endereços e rótulos.**

**Dica 2: Tomem muito cuidado com a mistura de representações numéricas: hexa, binário, complemento de 2, etc.**

**Obrigatório: Mostre os desenvolvimentos para obter os resultados em folha(s) anexa(s), justificando este desenvolvimento.**

**Obrigatório: Mostre os desenvolvimentos para obter os resultados, justificando.**

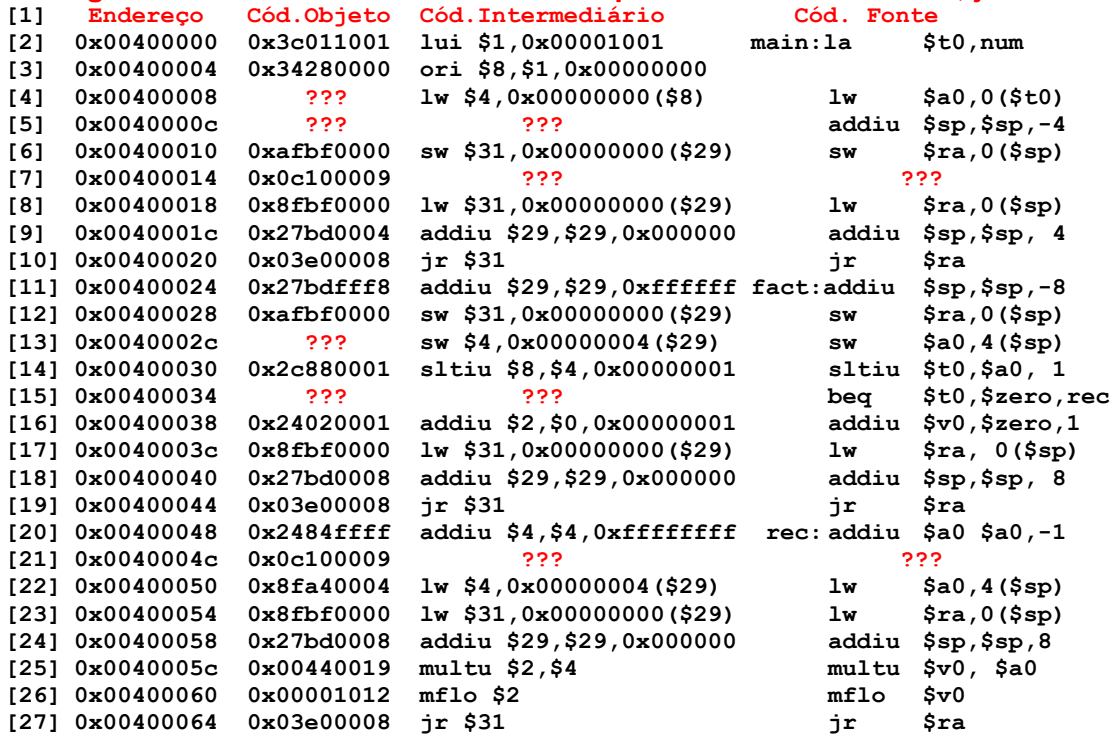

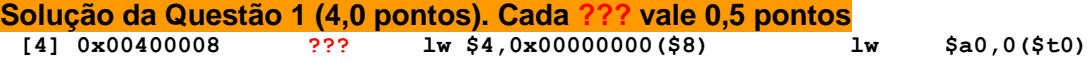

Obviamente, a questão consiste em demonstrar conhecimento de como se monta o código objeto da instrução lw. Um aspecto que facilita a montagem é a existência de um código intermediário, onde valores de operandos são já expressos de forma numérica. Para produzir o código objeto, inicia-se consultando o Apêndice A, para obter o formato de instrução, o que fornece:

#### **lw rd, address 0x23 rs rt offset Número de bits/campo: 6 5 5 16**

A relação entre address e os campos do código objeto consiste em que address é calculado como a soma dos conteúdos de rs e do offset, este considerado como um número representado em complemento de 2. A partir daí e da linha do código fonte, já se pode obter diretamente os 32 bits do código objeto, seguindo o formato. O que se obtém é 100011 (0x23 em 6 bits), 01000 (\$t0=\$8, logo 8 em binário 5 bits, Rs), 00100 (\$a0=\$4, logo 4 em binário 5 bits, Rt), e 0000 0000 0000 0000 (0 em binário, 16 bits). Juntando os 4 campos e agrupando os bits em grupos de 4, obtém-se 1000 1101 0000 0100 0000 0000 0000 0000, ou em hexadecimal: **0x8D040000**, que é o código objeto da instrução.

Resposta final: **[4] 0x00400008 0x8D040000 lw \$4,0x0000(\$8) lw \$a0,0(\$t0)**

**[5] 0x0040000c ??? ??? addiu \$sp,\$sp,-4** Neste item, o objetivo é gerar o código objeto é intermediário para uma instância da instrução addiu. Parte-se neste caso mais uma vez do formato da instrução contido no Apêndice A do livrotexto, que é:

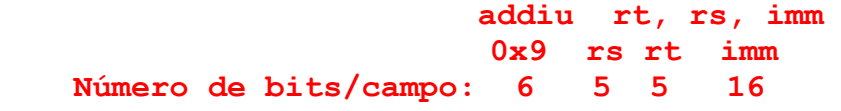

Note-se que imm é um valor que deve ser representado em complemento de 2 com 16 bits. Como o operando é o negativo -4, o vetor de 16 bits correspondente é 1111 1111 1111 1100. Note-se ainda a inversão de posição dos operandos registrador entre o código fonte e o código objeto. Com estas informações e cuidados, pode-se então montar os códigos intermediário e objeto. O objeto será 001001 (9 em 6 bits) concatenado com 11101 duas vezes(29 decimal representado em binário 6 bits, o valor numérico do registrador \$sp, Rs e Rt) concatenado com 1111 1111 1111 1100 (-4 representado em complemento de 2, 16 bits). O código objeto de 32 bits que resulta é 0010 0111 1011 1101 1111 1111 1111 1100, ou em hexadecimal: **0x27BDFFFC**, que é o código objeto da instrução em pauta. O código intermediário é obtido pela substituição dos valores simbólicos por numéricos nos nomes dos registradores e pela troca do operando -4 pelo seu equivalente em complemento de 2 16 bits representado em hexadecimal, como na resposta final abaixo.

Resposta final:

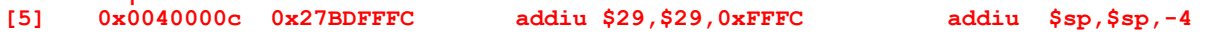

**[7(e 21)] 0x00400014 0x0c100009 ??? ???**  Trata-se de desmontagem de uma instrução. Expressando os 32 bits do código objeto em binário e separando-se os seis primeiros, tem-se 000011 00000100000000000000001001. Como os 6 primeiros bits respresentam o número 3 (em decimal ou hexadecimal), isto corresponde a uma instrução JAL, cujo formato é (acha-se este consultando-se a tabela A.10.2 do Apêndice A e o formato do JAL na página A-47 do mesmo documento):

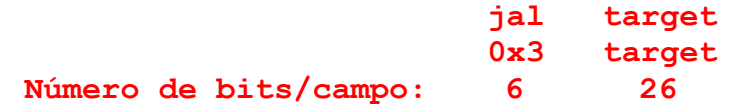

Para montar os códigos intermediários e fonte, toma-se os 26 bits do campo target, acrescenta-se dois bits 00 a sua direita (para multiplicar o target por 4, e os quatro bits mais significativos do endereço da linha seguinte ao JAL (linha [8] ou [22], 0x**0**0400018 ou 0x**0**0400050) são acrescentados a sua esquerda. O resultado é 0000 0000 0100 0000 0000 0000 0010 0100, que corresponde em hexadecimal ao endereço 0x00400024. Olhando-se o código fornecido, nota-se este endereço corresponde à linha do programa que contém o rótulo **fact**, para onde se está saltando. Logo estão assim definidos os valores simbólico e numérico do rótulo e se pode dar a resposta final como segue abaixo.

Resposta Final:

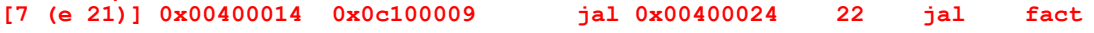

**[13] 0x0040002c ??? sw \$4,0x00000004(\$29) sw \$a0,4(\$sp)** Neste item, o objetivo é a montagem do código objeto para a instrução sw. Para obter o formato do código objeto, consulta-se o Apêndice A, onde se obtém para sw:

 **sw rt, address 0x2b rs rt offset Número de bits/campo: 6 5 5 16**

A partir deste formato, e do código intermediário monta-se facilmente o código objeto. A relação entre address e os campos do código objeto consiste como no primeiro item desta questão (para instrução lw) em que address é calculado como a soma dos conteúdos de rs e do offset, este considerado como um número representado em complemento de 2. Em binário tem-se: 101011 (0x2b representado em binário, 6 bits) 11101 (29 decimal representado em binário 5 bits, o número que corresponde ao registrador \$sp, o Rs) 00100 (4 decimal representado em binário 5 bits, o número que corresponde ao registrador \$a0, o Rt) e 0000 0000 0000 0100 (o deslocamento, 4 representado em binário, 16 bits). Agrupando em 32 bits (na ordem prevista no formato) e reagrupando de 4 em 4 bits, obtém-se 1010 1111 1010 0100 0000 0000 0000 0100, que em hex decimal corresponde a 0xAFA40004.

Resposta Final:

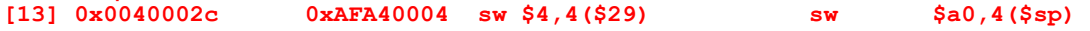

**[15] 0x00400034 ??? ??? beq \$t0,\$zero,rec** O que se deseja aqui é gerar os códigos intermediário objeto da instrução beq, dado apenas o código fonte desta e o contexto (formado pelas demais instruções do trecho de programa). O formato da instrução beq é:

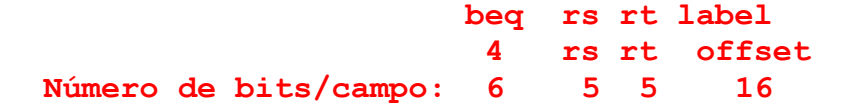

A partir deste formato os três primeiros campos são obtidos de maneira muito simples: 000100 (4 expresso em 6 bits, o código da operação beq), 01000 (8 expresso em 5 bits, o código do registrador Rs, \$t0) e 00000 (0 expresso em 5 bits, o código do registrador Rt, \$zero). O problema maior consiste em definir o valor do offset a partir do rótulo fornecido na instrução. Segundo o Apêndice A, o offset corresponde ao número de instruções a saltar para chegar ao lugar onde se encontra o rótulo. Como o rótulo **rec** se encontra cinco linhas abaixo da linha do beq, e considerando que o PC está apontando para a linha abaixo do beq no momento da execução deste, o offset corresponde ao valor 4. Em binário tem-se como código objeto então: 0001 0001 0000 0000 0000 0000 0000 0100. Traduzindo-se para hexadecimal tem-se o código objeto, que é 0x11000004. O código intermediário consiste em representar registradores com seu código numérico e o offset em hexadecimal, conforme mostra a resposta final abaixo.

Resposta Final:<br>[15] 0x00400034 **[15] 0x00400034 0x11000004 beq \$8,\$0,0x0004 beq \$t0,\$zero,rec**

### **Fim da Solução da Questão 1 (4,0 pontos)**

2. (3,0 pontos) O fragmento de código do MIPS a seguir processa um vetor de inteiros e calcula dois valores importantes, que ao final do fragmento estão armazenados nos registradores \$v0 e \$v1. Suponha que o vetor possui 5.000 elementos, cada um ocupando uma palavra de memória e estes são indexados de 0 a 4.999. Suponha ainda que o endereço base do vetor está armazenado inicialmente em \$a0 e o tamanho do mesmo (5.000) está inicialmente em \$a1. Descreva em uma frase o que este trecho de código faz, mencionando o que retorna em \$v0 e \$v1.

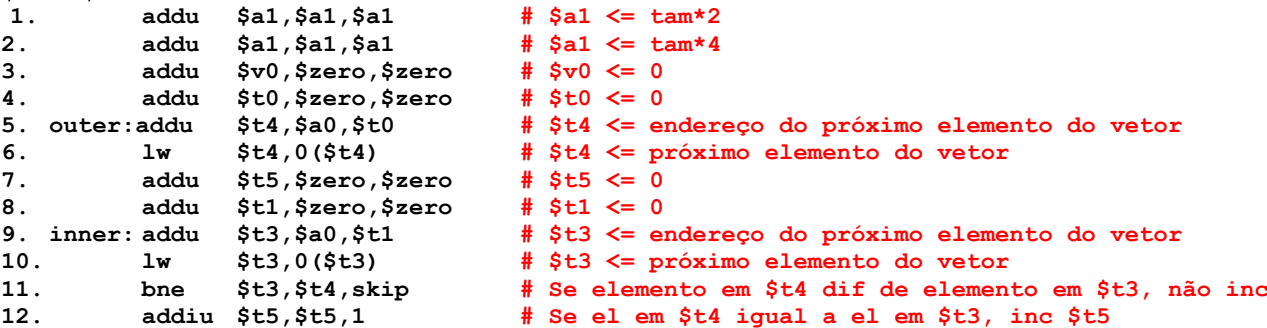

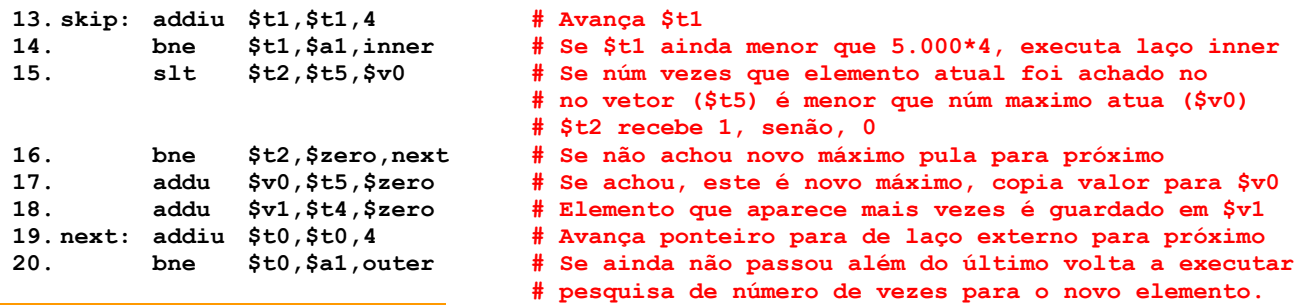

#### **Solução da Questão 2 (3,0 pontos)**

O trecho em questão calcula o elemento do vetor de 5.000 elementos que aparece o maior número de vezes repetido no vetor. Em \$v0 é guardado o número de vezes que tal elemento aparece no vetor, enquanto que em \$v1 armazena-se o elemento em si. Os comentários acrescentados no trecho detalham sua operação.

#### **Fim da Solução da Questão 2 (3,0 pontos)**

- 3. (3,0 pontos) Considerando o modo de endereçamento relativo ao PC no MIPS, considere o trecho de código abaixo:
	- **1. here: beq \$t1,\$t2,there**
	- **2. ... muitas linhas de código**
	- **3. there: add \$t1,\$t1,\$t1**

#### **Pede-se sobre este código:**

- (1,0 ponto) Em que condições um montador poderia ter problemas para montar este código corretamente?
- (2,0 pontos) Se "**muitas linhas de código**" são muitas mesmo (mais do que quantas linhas? Calcule! 1 linha não dá problema, 2 linhas também não, mas e 1000? E 1 bilhão?), como o montador poderia resolver o problema de gerar código correto para o trecho?

#### **Solução da Questão 3 (3,0 pontos)**

A instrução beq ocupa 32 bits, e trabalha com modo de endereçamento relativo ao PC para definir a posição para onde saltar. O formato da instrução beq é:

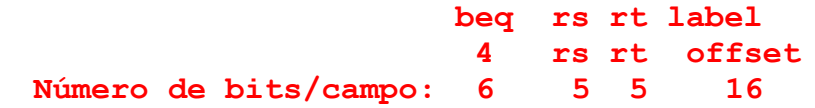

Ou seja, a partir do rótulo (**label**) determina-se o deslocamento (**offset**) necessário para atingir o rótulo a partir do valor do registrador PC durante a execução do beq. Este deslocamento é expresso em instruções à frente ou para trás da instrução seguinte ao **beq** (pois o PC aponta para esta ao se executar o **beq**). Como offset é um campo de 16 bits, e como valores positivos saltam para linhas à frente do **beq** (incluindo offset=0), o que é o caso do rótulo **there**, nota-se que a distância máxima (número máximo de instruções entre **here** e **there**) é especificada quando o **offset** for o maior número número positivo que se pode representar em 16 bits, ou seja, 0111 1111 1111 1111 em binário, equivalente a 0x7FFF em hexa, e equivalente a 32767 em decimal. Ou seja, se houver mais de 32767 instruções depois do **beq** para chegar a there, um único **beq** não pode ser usado para traduzir a funcionalidade da linha 1.

Uma forma que o montador teria para resolver o problema seria partir do endereço correspondente ao rótulo **there**, colocar este valor no registrador **\$at** (por convenção reservado para uso do montador), e executar uma instrução **jr** para este endereço se a condição de teste for verdadeira. Assim, supondo que there esteja a mais de 32767 instruções de distância de here, o código abaixo poderia ser gerado pelo montador para substituir a linha 1:

**la \$at,there # note a pseudo la, que deve ser transformada # na sequência de instruções lui-ori bne \$t1,\$t2,np# np (não pula) é rótulo criado pelo montador jr \$at # se beq deve saltar, é aqui que se salta np: .... # lugar onde vai a primeira instrução depois do beq**